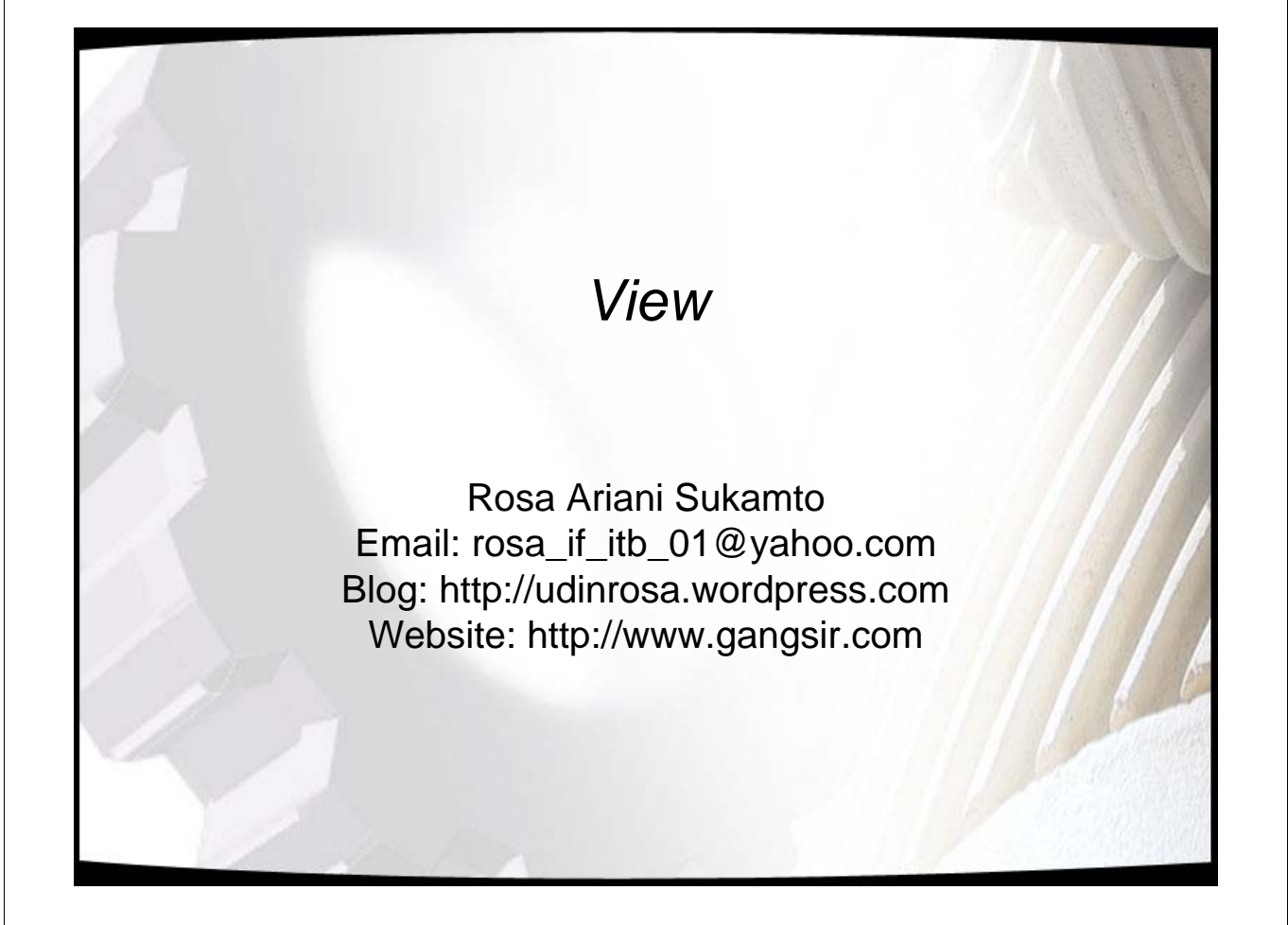

#### Apaan itu View?

- View
	- mirip tabel
	- obyek basis data
	- tidak berisi data mereka sendiri
	- sebagai jendela untuk melihat tabel sekaligus melakukan perubahan jika dibutuhkan
- View dapat digunakan untuk mengurangi kompleksitas dalam melihat lebih dari satu tabel
- View = query yang disimpan di database
- View
	- sederhana (*simple*)
	- kompleks (*complex*)

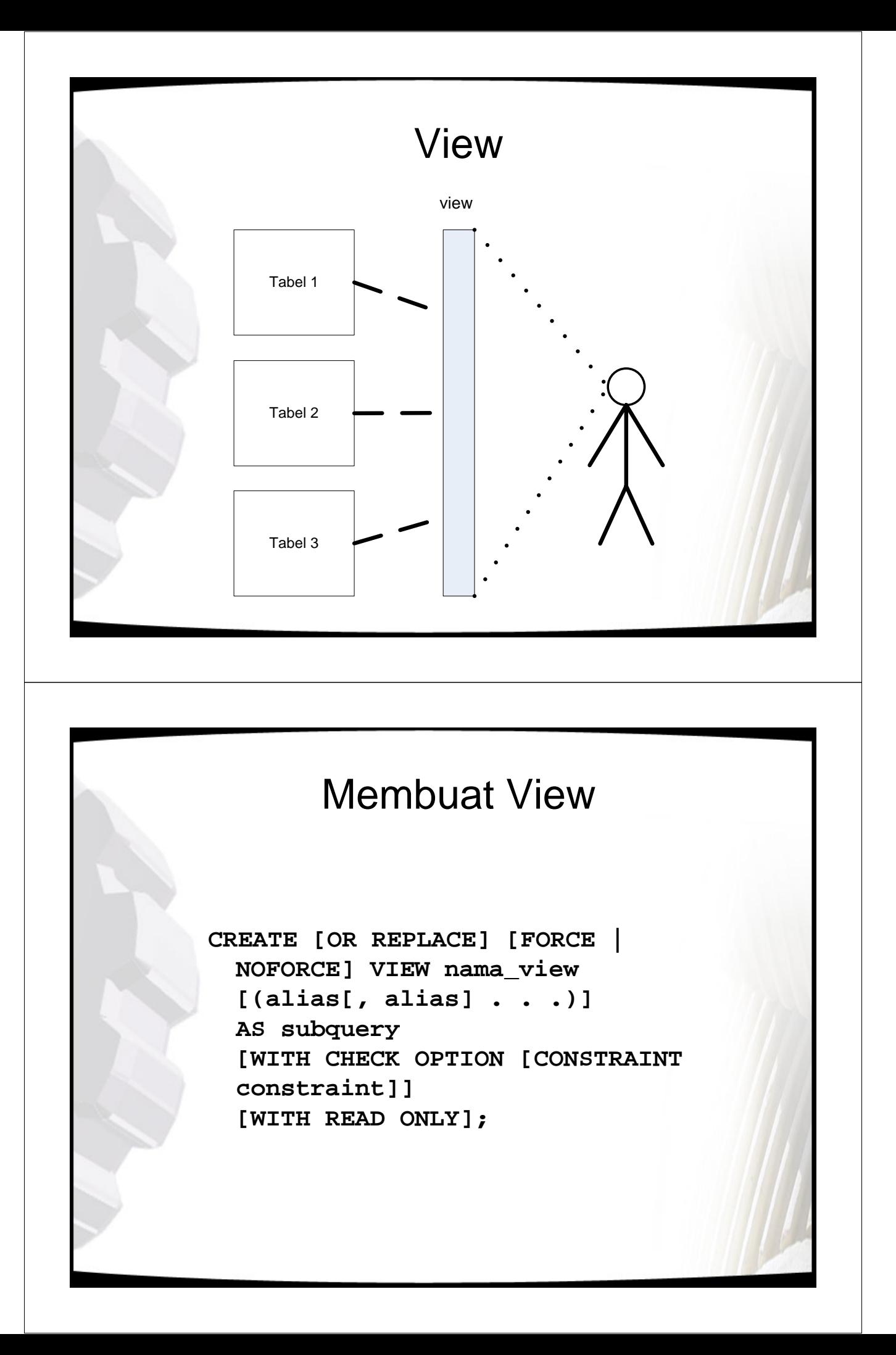

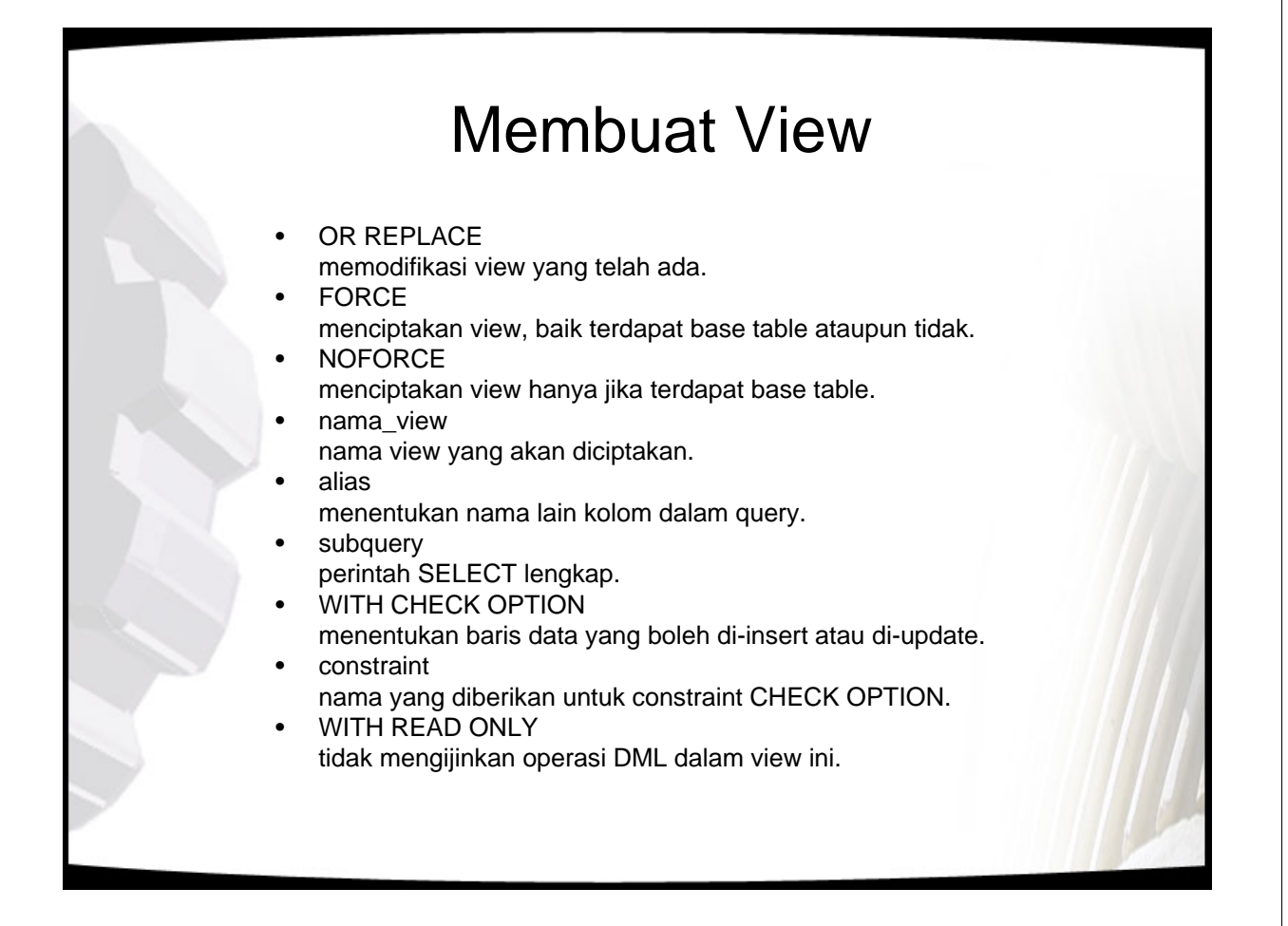

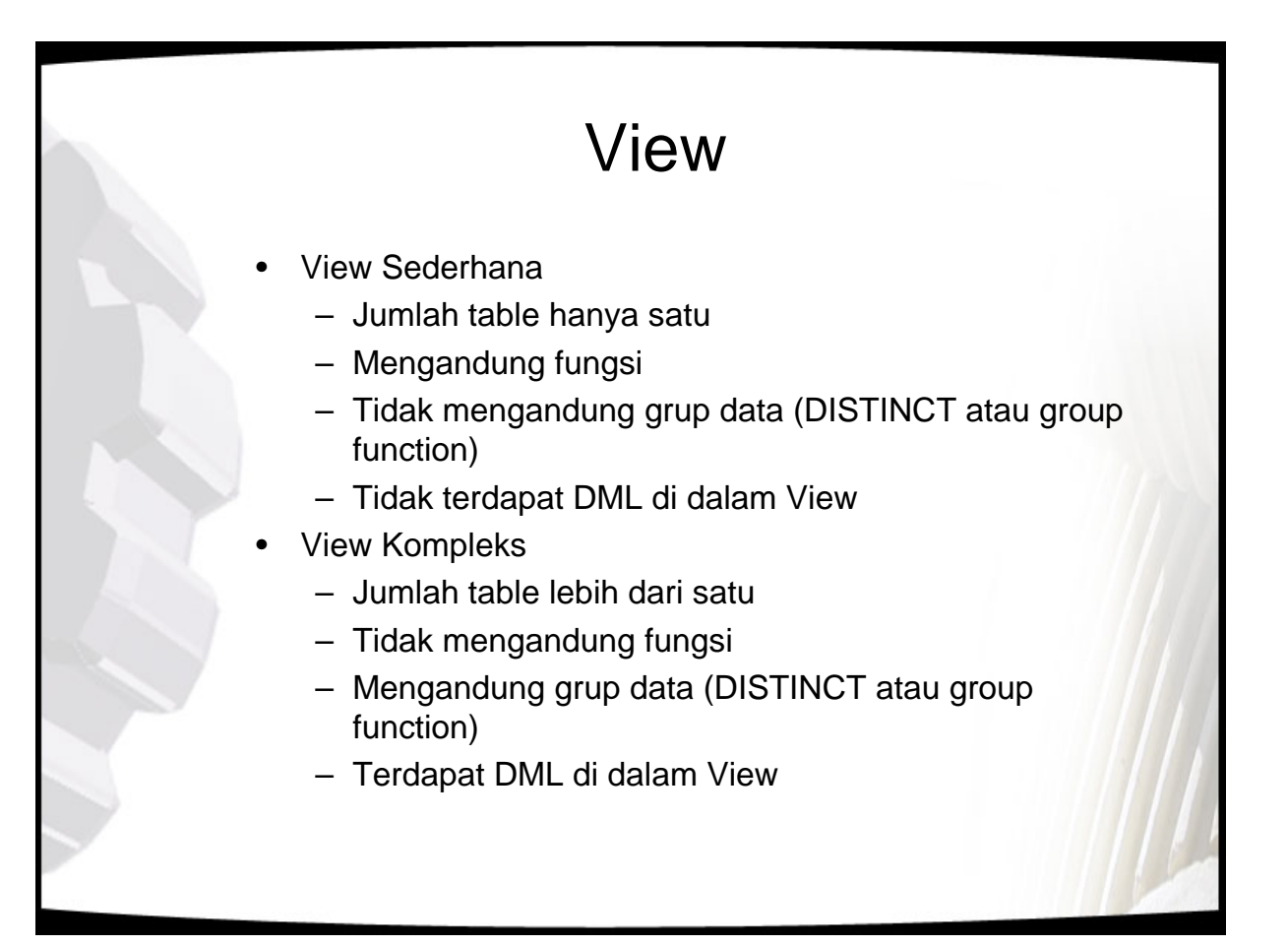

## Contoh View

Menciptakan view yang terdiri dari kolom id, last\_name, dan title untuk karyawan yang bekerja pada department 45.

**CREATE VIEW empvu45 AS SELECT id, last\_name, title FROM employee WHERE dept\_id = 45;**

Menampilkan view empvu45.

**SELECT \* FROM empvu45;**

### Contoh View

Menciptakan view yang terdiri dari kolom first\_name dengan alias FIRST, last\_name dengan alias LAST, dan salary dengan alias MONTHLY\_SALARY untuk karyawan yang bekerja pada departemen 42.

**CREATE OR REPLACE VIEW salvu41 AS SELECT id ID, first\_name FIRST, last\_name LAST, salary MONTHLY\_SALARY FROM employee WHERE dept\_id=41;**

**CREATE OR REPLACE VIEW salvu41 (id, first, last, monthly\_salary) AS SELECT id, first\_name FIRST, last\_name LAST, salary MONTHLY\_SALARY FROM employee WHERE dept\_id=41;**

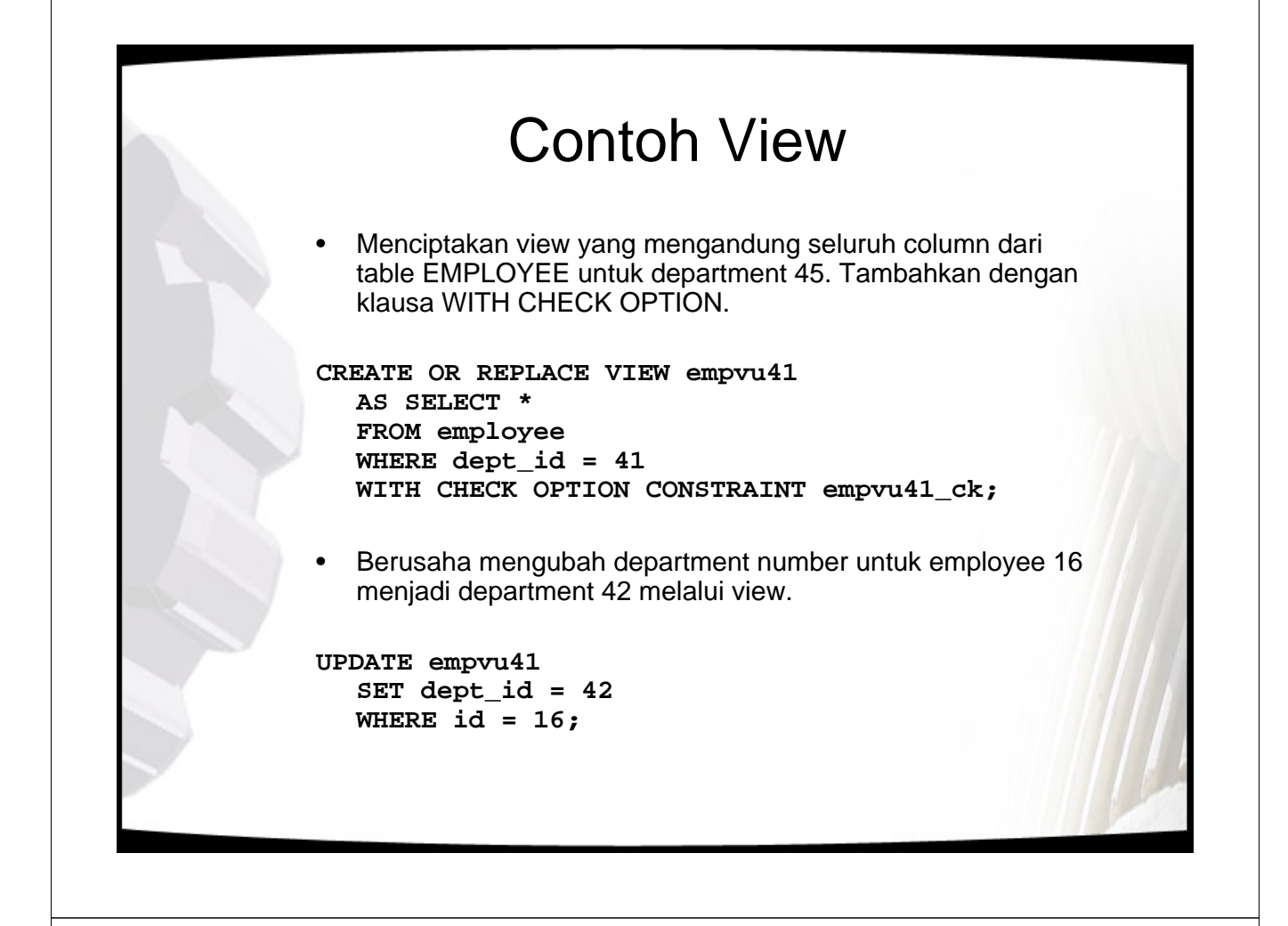

### Contoh View

• Memodifikasi view EMPVU45. Tidak mengijinkan operasi-operasi DML terhadap view tersebut. Cobalah untuk menghapus data melalui view tersebut.

```
CREATE OR REPLACE VIEW empvu45
(id_number, employee, job)
AS SELECT id, last_name, title
FROM employee
WHERE dept_id = 45
WITH READ ONLY;
```
**DELETE FROM empvu45 WHERE id\_number = 10;**

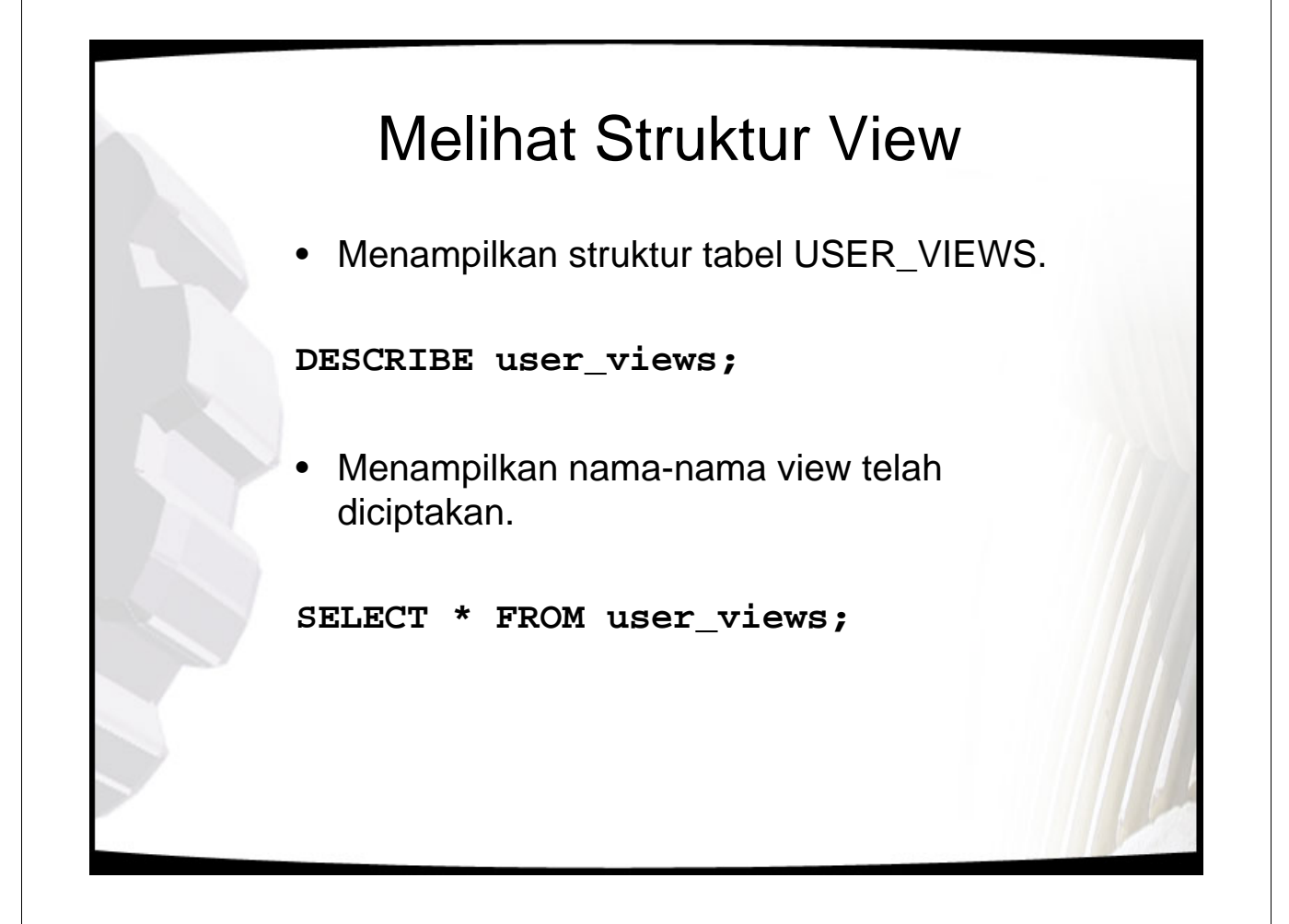

# Menghapus View

**DROP VIEW view**

• Menghapus view EMPVU45.

**DROP VIEW empvu45;**